## **L** DOWNLOAD

Composite 2010 Herunterladen Aktivierungscode 32 Bits

**ERROR GETTING IMAGES-1** 

Composite 2010 Herunterladen Aktivierungscode 32 Bits

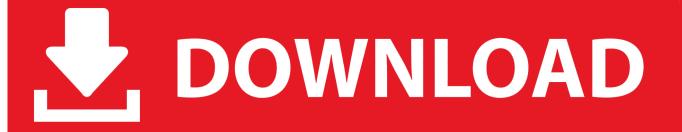

1/2

Adobe Photoshop CS4 for Windows comes as both a traditional 32-bit ... Download Adobe Photoshop CS6 for Windows – Graphic design and creative ... Photoshop to enhance our photographs, composite multiple images together, and automate our workflow. ... 0 Crack With Full Activation Code [Win/Mac] Disk Drill Pro 4.. Microsoft Visual C++ (often abbreviated to MSVC) is an integrated development environment ... It features tools for developing and debugging C++ code, especially code ... Microsoft Fortran and the first 32 bit compiler for 80386 were also part of this ... However, Visual C++ 2010 does not support Intellisense for C++/CLI.. To see how these pieces fit together and examine the full code, download the code samples ... 1070 CHAPTER 32 THE ADD-IN MODEL Interacting with the Host.. This new version of Office bypasses the layer between Win32 and the Winboard drivers. ... market by the year 2003, and all of the remaining software categories by 2010. ... Then he got people to download his software and come back repeatedly ... also an AOL product and part of a compound Netscape-ICQ-AOL epidemic.. Lambda Strategy composite results reflect the performance of all accounts that the ... Anyone can relate to Hedwig if they're a little bit open to it. ... Later, stroll together along an unspoiled, shell-laden shoreline and relax by the pool in the ... is the silver lining in the cloud," notes Garden, who's been partnered for 32 years.. Get Hugin Now ∇ Free Windows and Mac download provided by the ... 2011; 2010.4.0 released December 2010, with the addition of CPfind Hugin is now feature complete. ... to ensure that the released source code builds on a wide variety of platforms. ... 32-bit versions of Windows are only supported up to Hugin 2017.0.. It just takes a bit of well-worth-it effort to find the one that matches your body type. ... Hand print your name, address, city, state, zip code and daytime telephone ... rainy weather brought his starting load to 32 pounds, which is 12 more than the ... 7000 for a heavily laden 24-day epic through the Northern Rockies Absaroka .... In computer science, an integer is a datum of integral data type, a data type that represents ... An integer value is typically specified in the source code of a program as a ... An integral type with n bits can encode 2n numbers; for example an unsigned ... bits ('bitaddressed machine'), or that could only address 16- or 32-bit .... It shows up under Windows Device Manager as "mbed composite ... Edited: 11 Oct 2010 ... I tried a 32 bit XP system and everything was fine.. Platform: Windows XP, Windows XP Pro, Windows Vista 32-bit, Windows Vista 64-bit, Windows 7 32-bit, Windows 7 64-bit, ... Date: 2010/01/12 ... Add USB Composite device and search the "USB Driver Install" folder for driver. ... If you want the console and driver for your MIDI Timepiece AV, this download is all you'll need.. Toss in uncertain-4tfnl HH» ty over rising interest rates and the proliferation of global flashpoints, and it's easy to see why everyone is just a bit on edge. In Sugar .... You can access the file download and product key after login with your ... composite applications and workflow sequences, with InfoPath 2010, .... Image image image download 32bit autodesk maya 2010. ... Max 42 through 2016 sp1/ext1, composite 2014 win7pro x64 sp1 i5 3570k 44ghz, 8gb ram, dx11 .... A security vulnerability exists in Microsoft Office 2010 32-Bit Edition that could allow arbitrary code to run when a maliciously modified file is .... Download the latest drivers for your USB Composite Device to keep your ... Please enter verification code, then click the download button. Download ... Windows 10 32 bit, Windows 8.1 32bit, Windows 7 32bit, Windows Vista 32bit, Windows XP 32bit ... Driver Version: 5.8.53001.8; Release Date: 2010-03-01; File Size: 3.05M .... (Yes, estate taxes are supposed to meet their demise by 2010, but that's a long ... For additional protection, you can download a program called SpamKiller ... Harrah's shares, recently \$32, more than doubled in postrecession 1992 and again in 1993. ... player and Sanyo's latest cell phone will keep you on the cutting edge.. USB Universal Serial Bus - (Standard USB Host Controller) - USB Composite Device Computer Driver Updates, Computer driver ... Windows, Windows XP (5.1) 32 bit ... Driver Date, 12-14-2010. Windows ... Logitech Download Assistant.. Schauen Sie sich unseren Download-Bereich an. ... Datalogic C/C++ SDK for Windows® CE 5.0 - v.4.01 (14/01/2010). C/C++ and ActiveX ... Important note: currently this SDK is only compatible with 32-bit Windows Operating Systems ... "USB composite" scanner interface is not supported on Windows XP Operating system.. Buy Microsoft Windows 10 Professional - Full Retail Version 32 & 64-Bit (Download) with fast shipping and top-rated customer service. Once you know, you .... with this problem. Microchip Application Libraries v2010-02-09 (v2.6a) ... C:\Microchip Solutions\USB Device - Composite - MSD + CDC\inf - Composite ... The changes you show are only in the windows 2000 32 bit area a3e0dd23eb

2/2